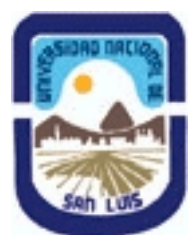

# **Ministerio de Cultura y Educación Universidad Nacional de San Luis Facultad de Ingeniería y Ciencias Agropecuarias Departamento: Ciencias Básicas Area: Computación**

# **(Programa del año 2019) (Programa en trámite de aprobación) (Presentado el 16/08/2019 11:54:23)**

## **I - Oferta Académica**

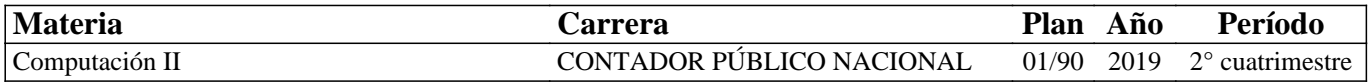

## **II - Equipo Docente**

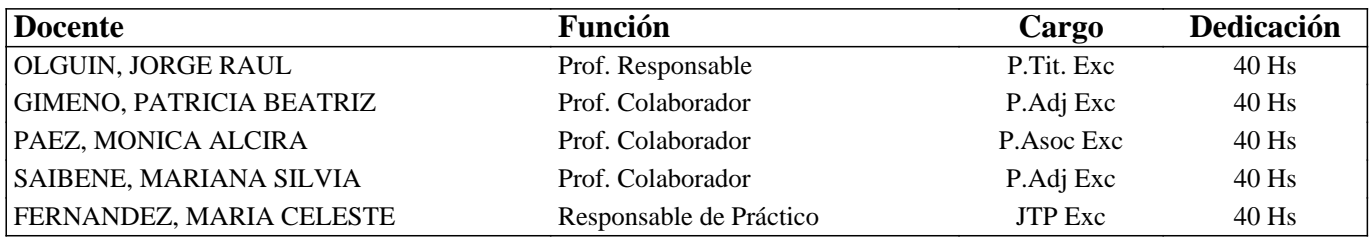

### **III - Características del Curso**

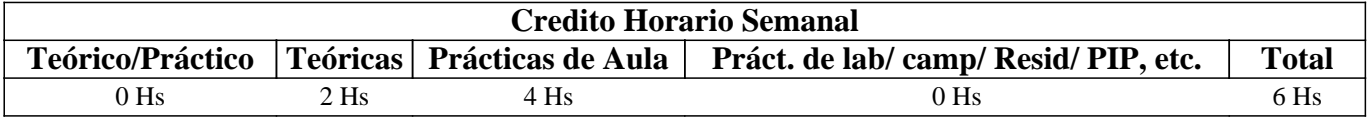

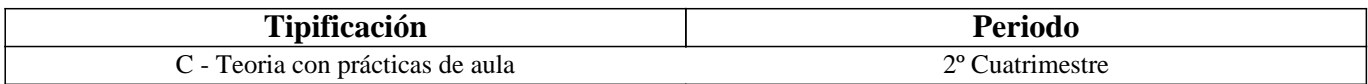

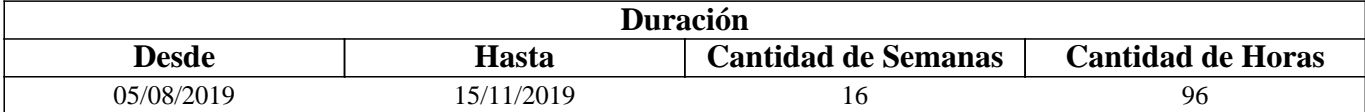

### **IV - Fundamentación**

Se pretende poner a disposición de los alumnos una serie de herramientas básicas que les provean conocimientos teórico-prácticos sobre las posibilidades que la informática brinda en el campo de las ciencias económicas, tanto para el desarrollo de su carrera universitaria como para el ejercicio de su profesión.

# **V - Objetivos / Resultados de Aprendizaje**

Que el estudiante adquiera conocimientos, destrezas y habilidades para desempeñarse como usuario competente de computadoras personales, fomentando la idea de autoaprendizaje continuo. Lograr que el estudiante utilice satisfactoriamente las herramientas básicas del área informática, para que pueda optimizar su aplicación en estudios posteriores y en el desempeño de su profesión.

# **VI - Contenidos**

#### **Unidad Temática Nº 1. Informática (actualización)**

Objetivo Específico:

Que el futuro profesional conozca las novedades existentes en el campo de la informática, tanto en los equipos como en los sistemas y paquetes de aplicación.

Desarrollo:

Generalidades. Hardware. Software. Criterios de selección.

Tiempo y Forma de desarrollo: Seis horas. Seis horas de desarrollo teórico de los temas y la correspondiente evaluación.

#### **Unidad Temática Nº 2. Planilla de cálculo-avanzada**

Objetivo Específico:

Que el futuro profesional conozca la utilización de las prestaciones avanzadas de la planilla de cálculo MS-Excel Desarrollo:

Fórmulas y Funciones. Bases de datos. Tablas dinámicas. Gráficos dinámicos. Aplicaciones.

Tiempo y Forma de desarrollo: Treinta horas. Seis horas de desarrollo teórico de los temas y veinticuatro para la realización de prácticas en máquina y la correspondiente evaluación.

#### **Unidad Temática Nº 3. Introducción a las bases de datos**

Objetivo Específico:

Introducir al futuro profesional en las bases de datos utilizando MS-Access por su amplia difusión y facilidad de uso y aprendizaje.

Desarrollo:

Generalidades. Definiciones y conceptos. Creación de bases de datos. Manejo de datos. Consultas y formularios. Expresiones.

Tiempo y Forma de desarrollo: Treinta horas. Seis horas de desarrollo teórico de los temas y veinticuatro para la realización de prácticas en máquina y la correspondiente evaluación.

#### **Unidad Temática N° 4. Aplicaciones contables e impositivas**

Objetivo Específico:

Que el futuro profesional se familiarice con el empleo de software comercial de aplicaciones contables y de las aplicaciones impositivas para su posterior aprovechamiento en su actividad laboral, en relación de dependencia o ejercicio liberal. Desarrollo:

Generalidades. Aplicativos AFIP. Software contable

Tiempo y Forma de desarrollo: Treinta horas. Seis horas de desarrollo teórico de los temas y veinticuatro horas para la realización de prácticas en máquina y la correspondiente evaluación.

# **VII - Plan de Trabajos Prácticos**

Para cada una de las unidades temáticas se han previsto actividades prácticas que los alumnos deberán desarrollar y que serán evaluadas individualmente.

# **VIII - Regimen de Aprobación**

Se pretende de los alumnos un papel activo en la construcción de sus aprendizajes, partiendo de sus propios conocimientos y profundizando a partir del material teórico y de los trabajos prácticos previstos.

El aprendizaje de cada alumno se evalúa en forma continua, por medio de evaluaciones periódicas de tipo cognitivo, trabajos en equipo, presentación y exposición en clase de trabajos elaborados por ellos mismos.

a) Régimen de Regularidad:

Sólo podrán acceder a este régimen los alumnos que cumplan con las condiciones que estipula el régimen de correlatividades para cursar la asignatura y que se encuentren debidamente inscriptos en este curso.

Condiciones para regularizar el curso:

1) Asistencia al 80% de las actividades presenciales programadas.

2) Aprobación del 100% de las evaluaciones prácticas, con una calificación de al menos 7 (siete) puntos. Estas evaluaciones son de carácter individual. Todos los alumnos podrán acceder a dos instancias de recuperación. Para poder acceder a la segunda instancia de recuperación, deberá haber asistido a alguna de las instancias anteriores.

3) Aprobación del 100% de las evaluaciones teóricas, de carácter individual, con una calificación de al menos 5 (cinco) puntos. Todos los alumnos podrán acceder a dos instancias de recuperación. Para poder acceder a la segunda instancia de recuperación, deberá haber asistido a alguna de las instancias anteriores.

b) Régimen de Promoción sin examen final:

Sólo podrán acceder a este régimen los alumnos que cumplan con las condiciones requeridas para cursar y aprobar la asignatura que estipula el régimen de correlatividades vigentes en el plan de estudios de la carrera y se encuentren debidamente inscriptos en este curso.

Condiciones para promocionar la asignatura:

1) Asistencia al 80% de las actividades presenciales programadas.

2) Aprobación del 100% de las evaluaciones prácticas, de carácter individual, con una calificación de al menos 7 (siete) puntos, obtenida en la evaluación o primera instancia de recuperación.

3) Aprobación del 100% de las evaluaciones teóricas, de carácter individual, con una calificación de al menos 7 (siete) puntos, obtenida en la evaluación o primera instancia de recuperación.

Una vez aprobadas todas instancias de evaluación (prácticas y teóricas), la nota final de la asignatura será el promedio de las máximas calificaciones obtenidas en cada instancia.

c) Régimen para Alumnos Libres:

Sólo podrán acceder a este régimen los alumnos que registraron su inscripción anual como alumno efectivo y aquellos que estén comprendidos en alguna de las siguientes opciones:

• Los alumnos que se inscribieron en la asignatura como promocionales o regulares y no cumplieron con los requisitos estipulados en el programa.

• Los alumnos no inscriptos para cursar, que cumplen con las correlativas requeridas para rendir la asignatura según el plan de estudios vigente.

• Los alumnos que han regularizado la asignatura pero que no la rindieron en el plazo establecido.

Nota: También será de aplicación toda otra norma vigente para esta categoría de alumnos.

Características de las evaluaciones para alumnos libres:

• El examen versará sobre la totalidad del programa vigente y contemplará aspectos teóricos y prácticos.

• El examen constará de una instancia referida a los trabajos prácticos y que se evaluará previamente al desarrollo de los aspectos teóricos.

• El alumno que pretenda rendir un examen libre deberá contactarse con el equipo docente de la asignatura quince días antes de la fecha de examen. Este requisito es indispensable para programar las actividades de evaluación prácticas y teóricas. Esto también permitirá acceder al curso específico diseñado para tal fin que se encuentra en la plataforma virtual del sitio web de la FICA-FCEJyS. De esta manera se accederá al material de estudio y a la vez, podrá realizar consultas con los docentes de la asignatura.

### **IX - Bibliografía Básica**

**[1]** - Apuntes y guías de estudio del Área de Computación sobre las diversas unidades temáticas.

**[2]** - Manuales y publicaciones sobre los paquetes de aplicación utilizados.

**[3]** - Gutiérrez, Juan A. "Excel 2010 Avanzado". Alfaomega Grupo Editor. México. ISBN 978-682-823-9

**[4]** - Teaching Soft Group "Excel 2010. Curso práctico". Alfaomega Grupo Editor. México. ISBN 978-607-707-9

**[5]** - Casas Luengo, Julián (2010) "Access 2010". Anaya Multimedia. España. ISBN 978-84-415-2781-2

### **X - Bibliografia Complementaria**

**[1]** - McFedries, Paul (2004) "Microsoft Excel: fórmulas y funciones". Anaya Multimedia. ISBN 978-844-151-788-2

**[2]** - Scotti, Alejandro (2005) "Guía de Funciones de Excel". MP Ediciones S.A. ISBN 987-526-276-5

**[3]** - Robinson, R. (2009) "Windows 7. Guía de bolsillo v. 1.0"

### **XI - Resumen de Objetivos**

Que el alumno conozca las principales características y los aspectos técnicos de las microcomputadoras y sus prestaciones y que pueda contar con herramientas para el uso adecuado de los diferentes utilitarios disponibles en el mercado y para la toma de decisiones.

### **XII - Resumen del Programa**

Unidad N° 1. Informática (actualización).

Unidad N° 2. Planilla de cálculo-avanzada. Unidad N° 3. Introducción a las bases de datos. Unidad N° 4. Aplicaciones contables e impositivas.

## **XIII - Imprevistos**

Cuando por razones de fuerza mayor no se pudieran desarrollar las actividades previstas en el aula se pondrá a disposición de los alumnos el material correspondiente en el aula virtual y en la fotocopiadora, con posibilidades de consulta y supervisión de los docentes de la asignatura.

## **XIV - Otros**

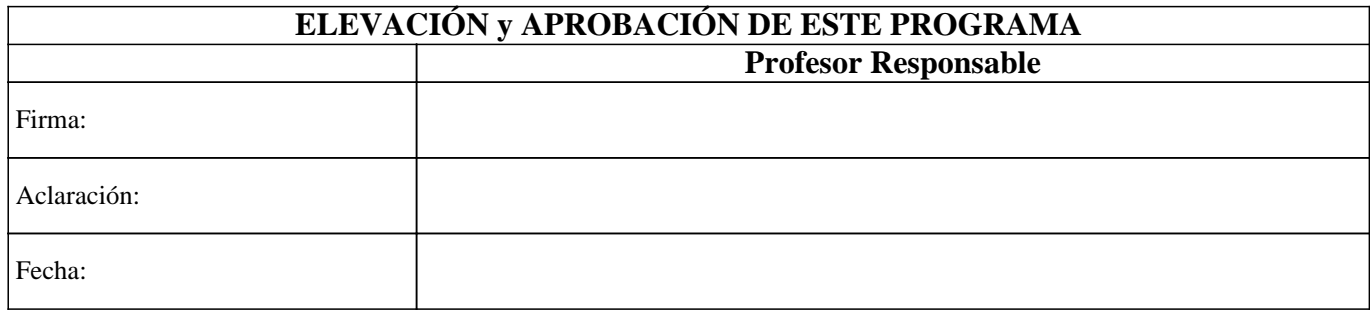